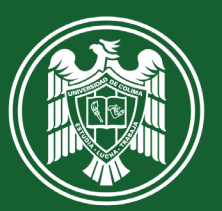

**UNIVERSIDAD DE COLIMA** 

# NORMAS técnicas de EDICIÓN de la Universidad de Colima

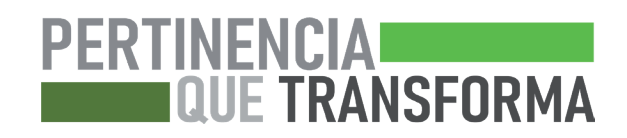

Actualización: 23 de febrero de 2023

© UNIVERSIDAD DE COLIMA, 2023 Avenida Universidad 333 C.P. 28040, Colima, Colima, México www.ucol.mx Derechos reservados conforme a la ley

# Índice

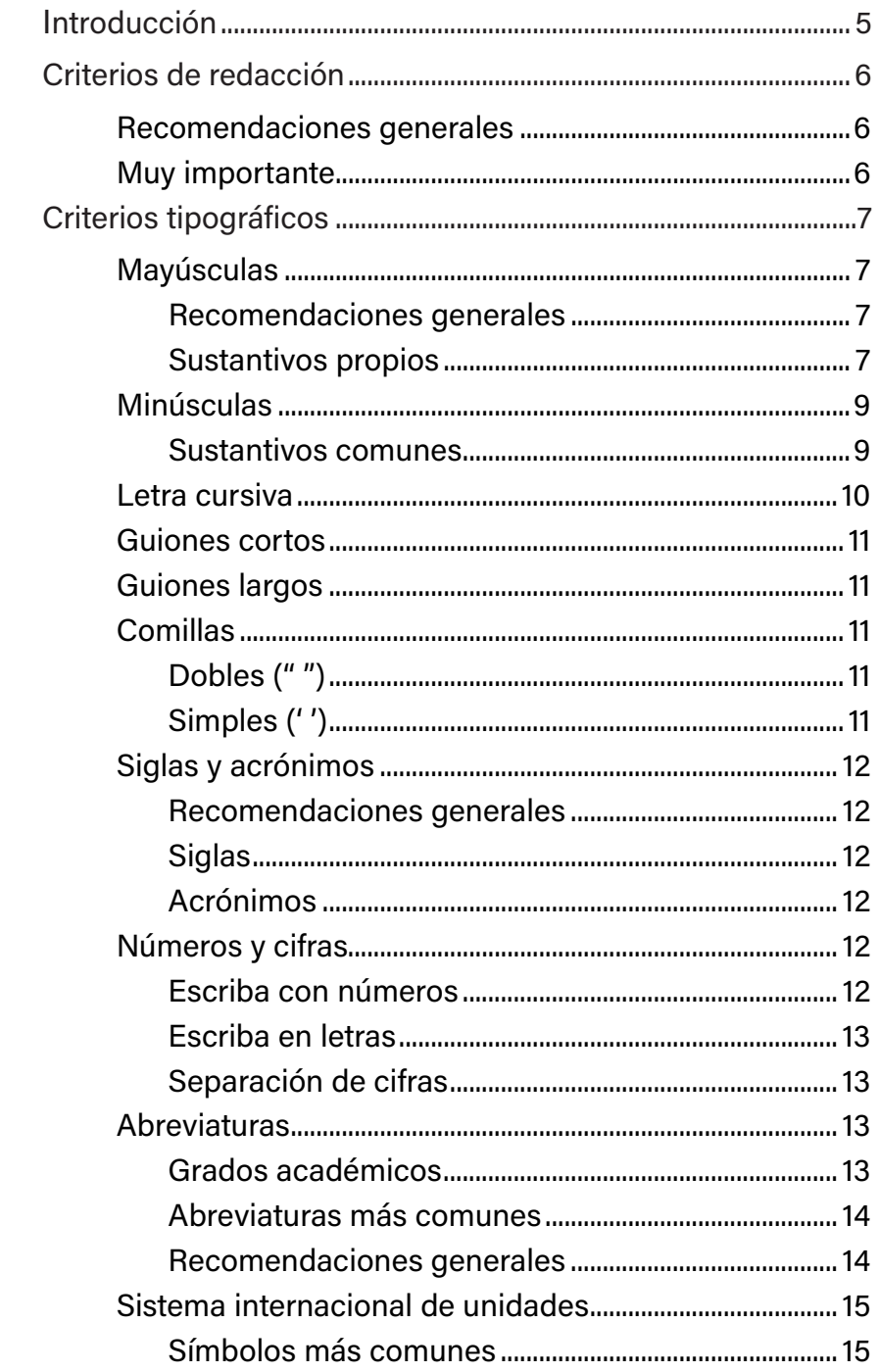

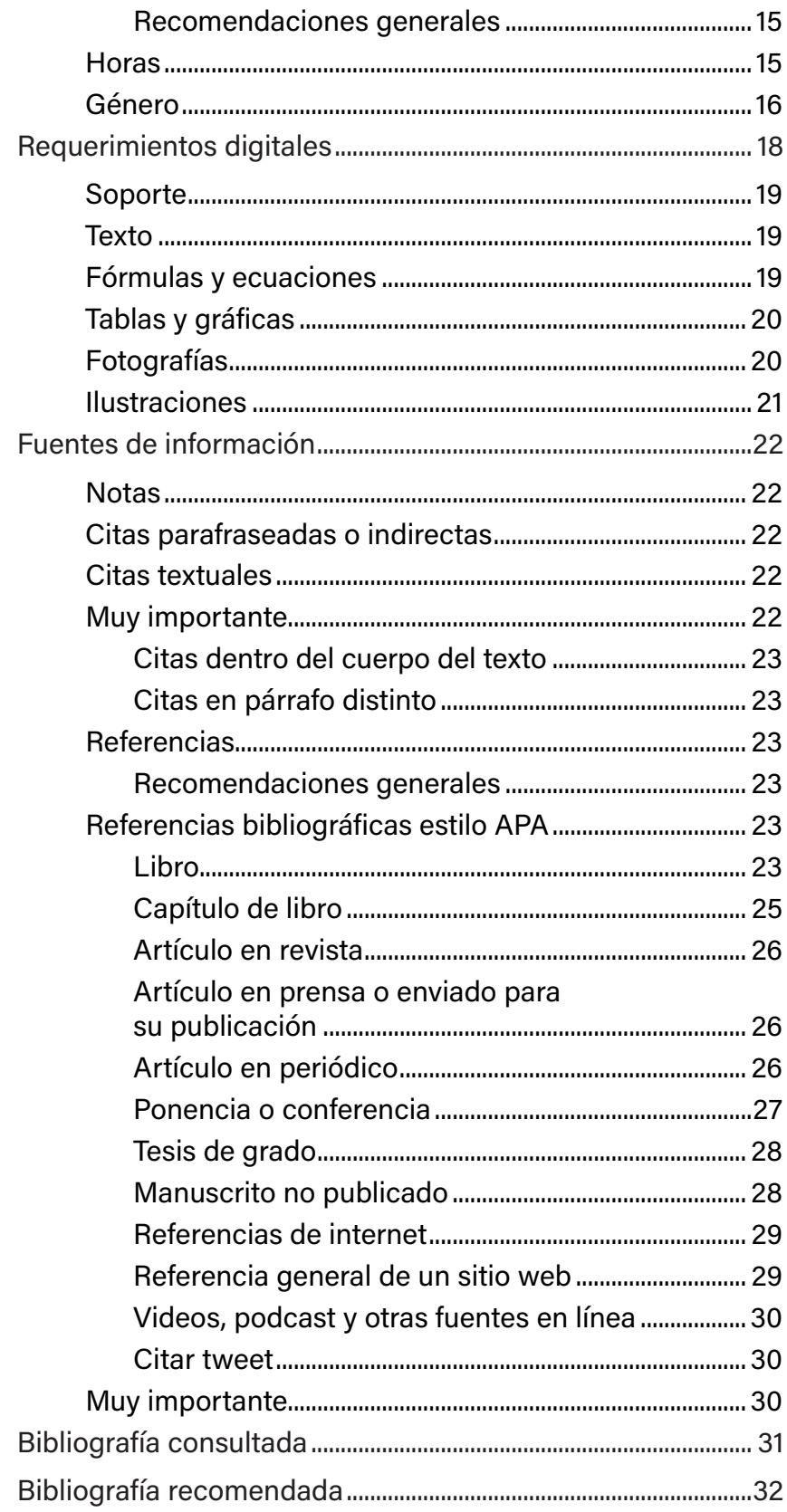

# Introducción

Los criterios editoriales empleados en la Universidad de Colima dan sustento y uniformidad a la imagen institucional proyectada en los distintos ámbitos de acción universitaria, ya sea local, nacional o internacional y son una guía al momento de escribir cualquier documento que será editado o publicado, en formato digital o impreso. Se aplican a la correspondencia, papelería oficial, publicidad impresa y en línea, sitios web, redes sociales y, por supuesto, a los libros, manuales, memorias, tesis, revistas y cualquier documento o texto.

 Estas normas no pretenden modificar el estilo propio de quien escriba, redacte o traduzca, ni imponerle uno ajeno, sino que conforman un conjunto de recomendaciones destinadas a la normalización de la palabra escrita dentro del ámbito universitario. Se trata, sencillamente, de uniformar algunos conceptos que suelen dar lugar a dudas y consultas entre quienes ejercen los oficios de escribir y publicar.

# Criterios de redacción

# Recomendaciones generales

- Redacte sus textos de forma clara, sencilla y sin ambigüedades.
- Estructure sus textos de manera lógica y divídalos en apartados que faciliten su comprensión.
- Es recomendable que cada párrafo no tenga más de cuatro oraciones que mantengan una unidad temática. Las oraciones deben expresar una sola idea, sin elementos retóricos.
- Evite los vicios del lenguaje como los barbarismos, solecismos, cacofonías, monotonía, asonancia, consonancia y frases hechas.
- En textos escritos en otros idiomas distintos al español respete las reglas de ortografía y gramática.
- Sea coherente con los tiempos verbales al momento de redactar.
- Las abreviaturas UdeC y Ucol pueden ser utilizadas como sinónimos; sin embargo, es recomendable utilizar UdeC en documentos y programas, con el objetivo de uniformar las formas de comunicación institucionales; así como dar preferencia a Ucol, para nombres de aplicaciones y sitios web.

# Muy importante

- Evite declaraciones difamatorias o violaciones en contra de terceros o de derechos de autor, marcas, nombres, avisos comerciales o cualquier otro derecho de propiedad intelectual o industrial.
- Evite el abuso de adjetivos calificativos.
- No utilice los medios impresos o electrónicos para difundir posturas personales respecto a temas o situaciones específicas a nombre de la institución.
- Incluya, en todos los casos, las referencias correspondientes de aquellos textos, imágenes o datos tomados de diferentes fuentes.

# Criterios tipográficos

# Mayúsculas

## Recomendaciones generales

- Limite el uso de las mayúsculas a sus funciones básicas. La práctica actual es restringir el uso de estas, ya que su exceso dificulta la lectura, empobrece la presentación tipográfica y, en algunos medios, se interpretan como gritos.
- En todos los casos debe acentuar las letras mayúsculas.
	- Ejemplos Ángel | Ética
- Utilice letra inicial mayúscula en la primera palabra de un escrito y después de punto. Después de dos puntos use inicial minúscula, a menos que sea una cita textual.

### Ejemplos

Juan compró muchas frutas: manzanas, peras, guayabas, mangos, uvas y fresas.

## Sustantivos propios

• Escriba Dios con mayúscula inicial siempre que se refiera a la divinidad de las religiones monoteístas. Escríbala en minúscula cuando indique una divinidad específica de las religiones politeístas.

### Ejemplos

Si Dios quiere.

Los dioses del Olimpo.

• Escriba con mayúscula inicial las palabras Estado e Iglesia cuando se refieran a una entidad política o a una comunidad de fieles.

### Ejemplos

El Estado mexicano | El evento fue organizado por la Iglesia.

• Las entidades gubernamentales siempre y cuando funcionen como nombres propios.

Ejemplos Ayuntamiento de Colima Gobierno de Colima Presidencia de la República

• Los nombres propios, sus equivalentes funcionales, apodos y lugares.

Ejemplos Juan | María | "El Borrado" | Colima

• Los nombres de periodos históricos.

### Ejemplos

Siglo de Oro | Renacimiento | Segunda Guerra Mundial

• Las iniciales de las palabras que componen el nombre de una institución, a excepción de los artículos y los pronombres.

### **Ejemplos**

Universidad de Colima Asociación Nacional de Universidades e Instituciones de Educación Superior

Organización de las Naciones Unidas

• Los nombres de las escuelas, facultades e instituciones en general.

Ejemplos Bachillerato 1 Facultad de Letras y Comunicación Instituto Universitario de Bellas Artes

• Los nombres de laboratorios, teatros, foros y cualquier edificio público. Cuando los nombres de los edificios incluyan, a manera de homenaje, a un personaje importante, escriba el nombre entre comillas.

### Ejemplos

Teatro Universitario "Coronel Pedro Torres Ortiz" Foro "Pablo Silva García" Auditorio "Lic. Carlos de la Madrid Virgen"

• Los nombres de las coordinaciones, direcciones y demás dependencias administrativas.

Ejemplos

Coordinación General de Comunicación Social Dirección General de Educación Superior

# Minúsculas

### Sustantivos comunes

• Escriba con minúscula inicial los nombres de animales, plantas u objetos.

Ejemplos

El oso duerme. | Las rosas son bellas. | La casa es azul.

• Los nombres de los meses y los días de la semana.

Ejemplos

De enero a diciembre. | De lunes a domingo.

• Los tratamientos, sin abreviarlos, excepto en listas o direcciones.

Ejemplo señor | doctor | don

• Los cargos públicos, excepto cuando se trate de invitaciones formales, carteles, documentos administrativos y correspondencia oficial.

Ejemplo presidente | gobernador | rector | senador | diputado

• Los nombres de las carreras ofrecidas por instituciones educativas.

#### Ejemplos

Juan estudia la licenciatura en filosofía. María la licenciatura en lingüística.

Ambos van a estudiar la maestría en estudios literarios mexicanos.

• Las personas que egresaron de las carreras.

#### Ejemplos

Miguel es maestro en derecho. | Gloria es doctora en ciencias sociales.

• Los grados académicos y las profesiones en general.

#### Ejemplos

licenciado | maestro | doctor | ingeniero | arquitecto | escritor | artista | botánico

• Los conceptos compuestos por dos o más palabras que se repiten constantemente en un texto, después de las cuales escriba sus iniciales entre paréntesis, mismas que se utilizarán en lo sucesivo en lugar del concepto al que hacen referencia.

#### Ejemplos

El impuesto al valor agregado (IVA). El índice de masa corporal (IMC). Las organizaciones no gubernamentales (ONG).

# Letra cursiva

• Escriba en letra cursiva los títulos de libros, revistas, periódicos y trabajos artísticos (esculturas, pinturas, películas, obras musicales, etcétera).

Ejemplos El ingenioso hidalgo don Quijote de la Mancha. El Comentario.

• Las locuciones latinas.

Ejemplo curriculum vitae | ex professo

• Los géneros y especies en las clasificaciones taxonómicas.

Ejemplo Mango (Mangifera indica L.)

• Los términos y expresiones en lenguas extranjeras, cuando todavía no han sido asimilados en el uso normal de la lengua.

Ejemplo **Coaching** 

• Las palabras mal escritas intencionalmente.

# Guiones cortos

• Utilice guiones cortos para formar adjetivos compuestos cuyos elementos se contraponen o permanecen independientes.

Ejemplo Guerra franco-prusiana.

• Para expresar binomios y trinomios.

Ejemplos Oposición luz-sombra. Eje Berlín-Roma-Tokio.

# Guiones largos

• Utilice guiones largos a manera de paréntesis.

Ejemplo

El señor —que no había desayunado— se desmayó.

• En los diálogos de las obras narrativas, para señalar lo que dice cada personaje y para indicar los comentarios del narrador.

Ejemplo

—Jóvenes —dijo el maestro—, pongan atención.

# Comillas

## Dobles (" ")

- Utilice las comillas dobles para encerrar una cita textual, siempre y cuando esta no sobrepase las cuarenta palabras. Si la cita excede ese límite escríbala en párrafo aparte con márgenes reducidos.
- Para dar a una palabra un sentido diferente, irónico o peyorativo.

## Simples (' ')

• Utilice las comillas simples para entrecomillar una o más palabras dentro de una frase que está entre comillas dobles.

# Siglas y acrónimos

## Recomendaciones generales

- En lo posible, utilice las reconocidas por la comunidad científica internacional.
- Siempre que las utilice por primera vez en el texto, preséntelas entre paréntesis después del nombre completo del cual se derivan.

Ejemplo Organización de las Naciones Unidas (ONU).

• En español, las siglas no modifican su forma cuando designan más de un referente. Debe evitar el uso, copiado del inglés, de realizar el plural de las siglas añadiendo al final una s minúscula.

## **Siglas**

• Dado que se componen con las letras iniciales mayúsculas de nombres propios, escriba todas sus letras en mayúsculas.

Ejemplo

Universidad Nacional Autónoma de México (UNAM).

### Acrónimos

• Dado que se construyen con letras y sílabas para crear un compuesto sonoro que puede ser pronunciado silábicamente, escríbalos con mayúscula inicial cuando tengan más de seis letras.

Ejemplos Instituto Nacional de la Juventud (Injuve). Consejo Nacional de Ciencia y Tecnología (Conacyt).

# Números y cifras

Escriba con números

• Las cantidades superiores a diez.

### Ejemplo

Al evento asistieron 128 alumnos, 35 son de la misma escuela.

• Las expresiones de tiempo.

Ejemplos En 1989 se firmó el tratado. El 28 de febrero es su aniversario.

## Escriba en letras

• Las cantidades menores de diez.

Ejemplo

Al evento asistieron ocho alumnos, de los cuales cinco son de la misma escuela.

• Las décadas, mismas que se escriben en singular.

Ejemplo

En los años ochenta estuvo de moda.

## Separación de cifras

- Separe las unidades con coma: 2,415.
- Separe los decimales con punto: 13.45.

# Abreviaturas

Grados académicos

• Escriba las abreviaturas de los grados académicos de forma general.

**Ejemplos** 

Lic. (licenciado) | Ing. (ingeniero) | Arq. (arquitecto) | Mtro. (maestro) | Dr. (doctor).

• Evite las siglas en los grados académicos: LCAGR (licenciada en ciencia ambiental y gestión de riesgos), LEM (licenciado en enseñanza de las matemáticas), MD (maestra en derecho), DA (doctor en arquitectura).

Universidad de Colima | Dirección General de Publicaciones

## Abreviaturas más comunes

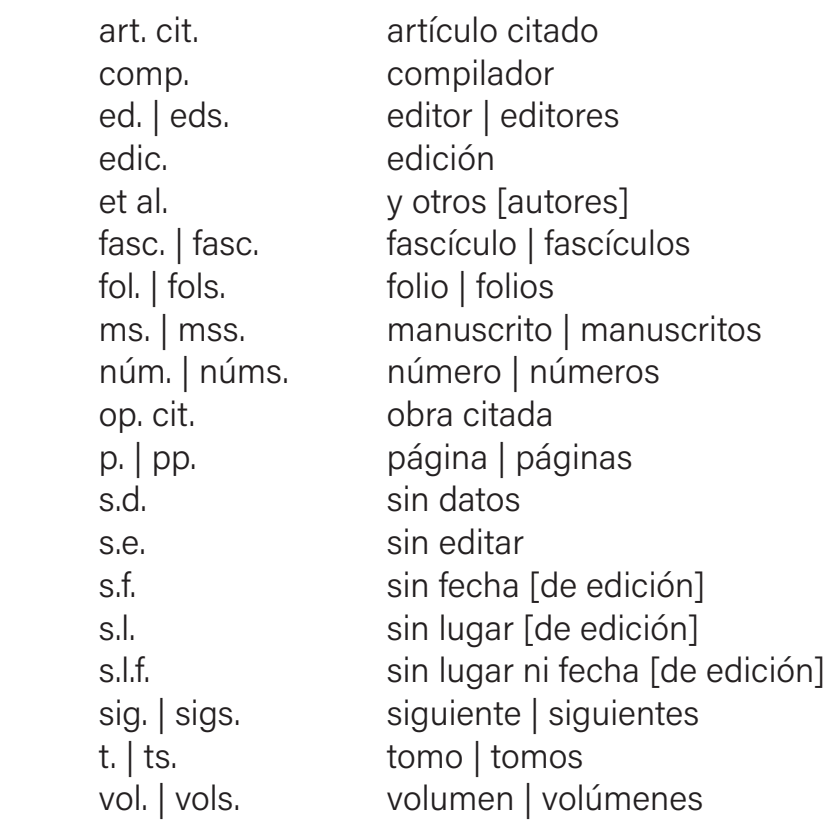

## Recomendaciones generales

- Utilice lo menos posible las abreviaturas dentro de los textos.
- Resérvelas de preferencia para las notas al pie de página y para las referencias.

# Sistema internacional de unidades

## Símbolos más comunes

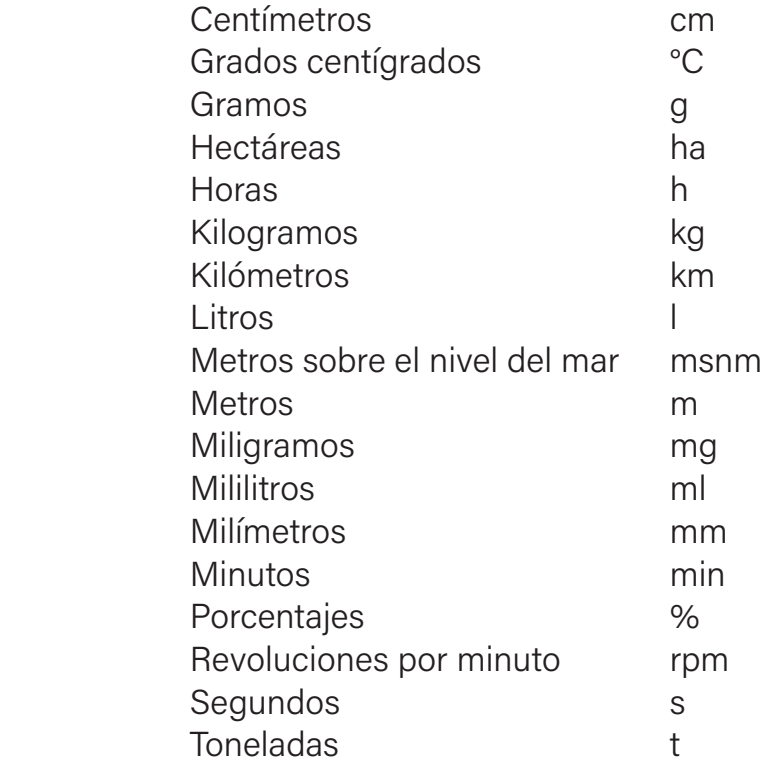

## Recomendaciones generales

- No use abreviaturas, opte por los símbolos reconocidos en el sistema internacional de unidades.
- No use punto luego de los símbolos de las unidades.

# **Horas**

• Utilice el formato de 24 horas, en la medida de lo posible.

### Ejemplo

Concierto de piano | 19:00 horas

# Género

• Utilice sustantivos comunes o epicenos ―y evite el masculino genérico―, al referirse a hombres y a mujeres que se encuentren insertos en un mismo colectivo; sin embargo, en estos o en otros casos utilice el término o el sustantivo adecuado, según se trate.

#### Ejemplos

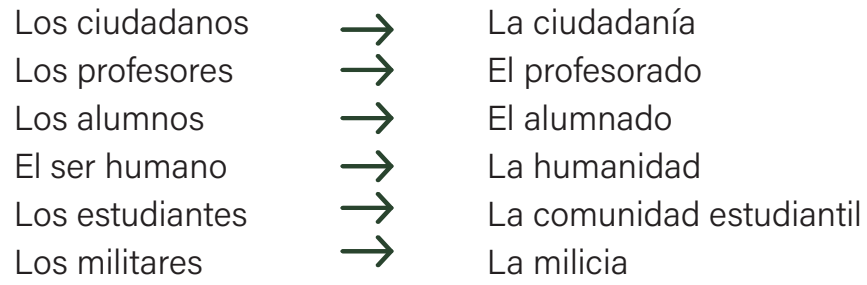

- Los niños del mundo perdieron el interés por los juguetes, ahora prefieren los teléfonos móviles.
- ◆ La niñez del mundo perdió el interés por los juguetes, ahora prefiere los teléfonos móviles.
- Utilice dobles formas o desdoblamiento para diferenciar el género masculino y femenino.

### Ejemplos

Desdoblamiento de sustantivos

- Los usuarios y las usuarias de internet informan que el acceso a la red es lento.
- Los autores y las autoras presentarán sus obras en la semana del libro.

Desdoblamiento de sustantivos comunes

- Las y los estudiantes deberán entregar la última versión del proyecto antes del viernes.
- Las y los pacientes se atendieron en las nuevas instalaciones del hospital.

• Modifique las formas gramaticales para lograr una redacción sin carga genérica, manteniendo la idea.

#### Ejemplos

El aspirante  $\longrightarrow$  quienes aspiran

- Los egresados  $\rightarrow$  las personas que egresaron | quienes egresaron
- Para conocer el reglamento uno puede acceder a la página oficial.
- Para conocer el reglamento podemos acceder a la página oficial.

X Sean bienvenidos a la Universidad.

◆ La Universidad les da la bienvenida.

• Evite utilizar la arroba (@) y la diagonal (/) dentro de las construcciones gramaticales para englobar tanto al género femenino como al masculino. Asimismo, no se utilizarán las letras "x" y "e" como marca de género, ya que no forman parte de la morfología del español. Su uso es inadmisible.

Usos incorrectos

- Maestr@s
- Alumnos/as
- X Profesorxs
- $\times$  Todes

# Requerimientos digitales

La Universidad de Colima ha optado por reducir el uso de documentos impresos a lo estrictamente necesario; a menos que se requieran evindencias físicas para expedientes o trámites, son preferibles los documentos digitales, como correos electrónicos o generados en procesadores de texto.

Pese a que las nuevas tecnologías permiten mejorar la calidad de los productos y servicios universitarios, cuando su uso es inadecuado entorpecen el proceso. La diversidad de plataformas informáticas en las que se procesan y editan textos, tablas, gráficas, fotografías, ilustraciones, etcétera, ha llevado a la necesidad de establecer las bases para homogeneizar los criterios de presentación.

Estas normas técnicas de edición establecen los requisitos básicos para la presentación de documentos digitales en la Universidad de Colima, mismos que se aplican a cualquier tipo de documento que será editado o publicado, ya sea en formato digital o impreso (papelería, publicidad, sitios web, redes sociales, libros, manuales, memorias, tesis, revistas, entre otros), de tal manera que se logre un lenguaje común, tanto para quienes solicitan el servicio como para quienes lo llevan a cabo.

En la mayoría de las dependencias universitarias ya no se requiere la entrega de los documentos impresos, de ahí la importancia de atender las siguientes recomendaciones.

# Soporte

- Entregue una copia de los archivos en un soporte digital vigente: memoria USB, correo electrónico institucional o algún otro dispositivo de almacenamiento digital. También puede compartir los enlaces de descargas de servidores de almacenamiento en línea (Google Drive).
- Concentre todos los archivos en una carpeta única dentro de la cual, de manera ordenada, incluya los elementos necesarios para realizar el servicio requerido.

# **Texto**

- Utilice procesadores de texto compatibles a los empleados en la Universidad de Colima: Microsoft Word (Windows) y Pages (MacOS).
- Jerarquice claramente las partes del documento: capítulos, títulos, subtítulos e incisos.
- Defina el tipo de párrafo en cada caso: encabezados, texto normal, citas, notas, pies, bibliografía, etcétera.
- Utilice los estilos de párrafo que ofrecen los procesadores de texto y no manipule manualmente el tamaño de la tipografía.
- Guarde sus documentos en formatos compatibles: doc o docx (Windows) y pages (MacOS).
- Los nombres de los archivos deben hacer referencia a su contenido.

# Fórmulas y ecuaciones

• Todas las fórmulas y ecuaciones deben mantener los mismos criterios de elaboración y uniformidad de estilo, tipografía y características generales.

# Tablas y gráficas

- Utilice software compatible al empleado en la Universidad de Colima: Microsoft Excel (Windows) y Numbers (MacOS).
- Inserte en el documento las tablas y gráficas donde corresponda y haga una copia de las mismas en una carpeta distinta y anéxela al resto del material.
- Guarde los archivos en formatos compatibles: xls o xlsx (Windows) y numbers (MacOS).
- Los nombres de los archivos deben hacer referencia a su contenido y llevar un orden numérico.
- Todas las tablas y gráficas deben mantener los mismos criterios de elaboración y uniformidad de estilo, tipografía y características generales.
- En caso de que las tablas sean extensas y anchas, segmente la información para ofrecer los datos en universos más pequeños o reestructure los datos, de manera que sean prácticos y fáciles de consultar.
- Los gráficos deben ser uniformes entre sí. Evite en la medida de lo posible combinaciones de columnas, líneas, barras, áreas, etcétera. Opte por un mismo tipo de gráfico.
- Debajo de cada tabla o gráfica incluya siempre una nota de fuente en la que indique si ha sido creada por usted, adaptada para su uso o si ha sido tomada de otra obra. En los últimos dos casos debe citar la fuente de donde fue tomada. Si se requiere la autorización por escrito del autor o de la editorial del libro citado deberá proporcionarlo junto con el resto del material.

# Fotografías

- Presente tomas con buena definición, contraste y nitidez. Evite los elementos distractores y la iluminación excesiva.
- Evite ampliaciones o reducciones superiores a 50% del tamaño original. No altere la resolución digital (pixeles por pulgada) de manera arbitraria.

• La resolución mínima aceptable es de 72 pixeles por pulgada (ppp) si se utilizará en medios digitales (internet, redes sociales, documentos en línea, plataformas de trabajo, etcétera), y de 300 ppp si se utilizará en productos impresos (libros, revistas, periódicos, invitaciones, programas de mano, carteles, pendones, espectaculares, etcétera).

# Ilustraciones

- En este apartado se incluyen los esquemas, diagramas de flujo, mapas, planos y dibujos.
- Inserte en el documento las ilustraciones donde corresponda, haga una copia de las mismas en una carpeta distinta y anéxela junto al resto del material.
- Guarde sus documentos en formatos compatibles: jpg, tif, eps, psd (Windows | MacOS). Los nombres de los archivos deben hacer referencia a su contenido y llevar un orden numérico.
- Debajo de cada ilustración incluya su correspondiente pie explicativo y una nota de fuente en la que indique si ha sido creada por usted, adaptada para su uso o si ha sido tomada de otra obra. En los últimos dos casos debe citar la fuente de donde fue tomada. Si se requiere la autorización por escrito del autor/autora o de la editorial del libro citado deberá proporcionarlo junto con el resto. del material.

# Fuentes de información

# **Notas**

• Las notas de información al pie de página se indican dentro del texto con un superíndice, en número arábigo, colocado en la parte superior de la última palabra de la frase, o después del signo de puntuación, según sea el caso. La numeración debe llevar un orden consecutivo.

# Citas parafraseadas o indirectas

• Citas donde se retoman, en palabras propias, las ideas contenidas en textos de otros autores. En este caso, solo se escribe el primer apellido del autor y el año de publicación del documento al final de la cita, entre paréntesis, sin página.

# Citas textuales

• Son frases que sustentan el pensamiento del autor, las cuales se escriben idénticas a como fueron escritas y son útiles para fundamentar las ideas u opiniones. Además, es una manera de darle crédito a quienes han realizado contribuciones importantes. Puede colocar las citas dentro del cuerpo del texto si son menores a 40 palabras o en un párrafo distinto si sobrepasan este límite.

# Muy importante

- Tenga especial cuidado al utilizar citas textuales para evitar caer en situaciones de plagio.
- Incluya todos los datos de la fuente citada de manera que pueda ser localizada fácilmente.

## Citas dentro del cuerpo del texto

• Si la frase tiene 40 palabras o menos escríbala en el mismo texto de la redacción normal, encerrada entre comillas dobles. Al final de la cita, entre paréntesis, escriba el apellido del autor, el año de publicación y la página específica del texto citado.

## Citas en párrafo distinto

- Si la frase tiene más de 40 palabras escríbala en un párrafo distinto al texto normal y omita las comillas. Escriba el nuevo párrafo con sangría a la izquierda. Al final de la cita, entre paréntesis, escriba el apellido del autor, el año de publicación y la página específica del texto citado.
- Al final del texto anote las referencias bibliográficas completas que fueron mencionadas.

# **Referencias**

## Recomendaciones generales

- Al redactar las referencias considere los datos necesarios para que cualquier persona encuentre la fuente de información referida.
- No incluya las fuentes que no citó en el documento, aunque las haya consultado, a menos que aclare que es bibliografía recomendada para ampliar el conocimiento del tema y la escriba en un apartado diferente.
- Escriba las referencias en orden alfabético y con sangría francesa.
- En la Universidad de Colima recomendamos el estilo APA (American Psychological Association) por su sencillez y uso extendido.

# Referencias bibliográficas estilo APA

## Libro

- Apellido del autor.
- Inicial o iniciales del nombre.
- Año entre paréntesis.

Universidad de Colima | Dirección General de Publicaciones

- Título del libro en letra cursiva.
- Editorial.

Ejemplo

Cárdenas, F. (2022). Colima en flor. Universidad de Colima.

• En caso de que sean más de dos autores o autoras separe los nombres con coma, omítala antes de la "y" o "e" en su caso.

### Ejemplo

Romero, O., Valencia, J. A. y Ceballos, E. (2022). Colima, tierra de letras. Universidad de Colima.

- Cuando sean más de 20 nombres, integre los primeros 19, agregue [...] y después escriba el útimo autor.
- Cuando cite a un autor o autora con más de dos libros no use guiones largos para sugerir la omisión del apellido anterior. Escriba el apellido sin importar las veces que aparezca.

### Ejemplo

González, C. A. (2017). Miguel León Portilla y la interpretación del mito. Universidad de Colima.

González, C. A. (2019). Miguel León Portilla: apuntes para su biografía 1956-2012. Universidad de Colima.

• Cuando un autor o autora tiene más de un libro publicado en un año específico, se diferencia con las letras del abecedario, tanto en el párrafo donde colocó la cita como en las referencias bibliográficas.

### Ejemplos

Elie, R. H. (2017a). La práctica docente. Universidad de Colima. Elie, R. H. (2017b). One classroom, many languajes. Universidad de Colima.

• Si la autoría es de una institución escriba el nombre completo, sin abreviaturas.

### Ejemplo

Organización de las Naciones Unidas (2018). ABC de las Naciones Unidas.

• Si el libro no tiene fecha, escriba s.f. entre paréntesis.

### Ejemplo

Juárez, J. M. (s.f.). El arte de soñar. Ediciones Luminosas.

• Si es una edición diferente a la primera, escriba el número de edición entre paréntesis, después del título.

### Ejemplo

Juárez, J. M. (2022). El arte de soñar (2*ª* ed.). Ediciones Luminosas.

• En el caso de las reimpresiones escriba el año en que se escribió el libro y el año de reimpresión. Además agregue el número de la reimpresión entre paréntesis después del título.

### Ejemplo

Juárez, J. M. (1970/2023). El arte de soñar (4ª reimpresión). Ediciones Luminosas.

## Capítulo de libro

- Apellido del autor o autora del capítulo.
- Inicial o iniciales del nombre.
- Año entre paréntesis.
- Título del capítulo en letra normal.
- Anotar: En.
- Inicial o iniciales del compilador.
- Apellido del compilador del libro.
- Si es compilador se abrevia (comp.), entre paréntesis.
- Si es editor se abrevia (ed.), también entre paréntesis.
- Título del libro en letra cursiva.
- Páginas del libro en las que aparece el capítulo, entre paréntesis y abreviado.
- Editorial.

Universidad de Colima | Dirección General de Publicaciones

### Ejemplo

Santos, R. (2022). Vivir el instante. En J. M. Juárez (comp.), El arte de vivir (pp. 60-80). Ediciones Luminosas.

## Artículo en revista

- Apellido del autor o autora del artículo.
- Inicial o iniciales del nombre.
- Año entre paréntesis.
- Título del artículo en letra normal.
- Nombre de la revista en letra cursiva.
- Número de la revista con números arábigos.
- Páginas de la revista en las que aparece el artículo.

### Ejemplo

Santos, R. (2022). Vivir el instante. Revista Médica, 8, pp. 60-80.

• Cuando la revista consta de más de un volumen, escríbalo en letra cursiva y el número de la misma en letra normal, entre paréntesis.

### Ejemplo

Santos, R. (2022). Vivir el instante. Revista Médica, 8(2), pp. 60-80.

## Artículo en prensa o enviado para su publicación

• Si un artículo está en prensa es porque ya ha sido aceptado por la revista para su publicación, que puede ser en fecha muy próxima. En este caso, en vez del año escriba en prensa, entre paréntesis, y el título de la revista.

### Ejemplo

Santos, R. (en prensa). Vivir el instante. Revista Médica.

## Artículo en periódico

- Apellido del autor o autora del artículo.
- Inicial o iniciales del nombre.
- Fecha de publicación (año, día y mes).
- Título del artículo en letra normal.
- Nombre del periódico en letra cursiva.

• Número de páginas del periódico en las que aparece el artículo (indicar las secciones con las letras del alfabeto).

### Ejemplo

Santos, R. (2022, 12 de marzo). Vivir el instante. El Periódico, p. A8.

- Si son más de dos páginas y están seguidas, ponga pp. A1-A2. Si no son seguidas, sepárelas con una coma: pp. A1, A4.
- Si el artículo no está firmado, el título reemplaza al autor.

### Ejemplo

Vivir el instante. (2022, 12 de marzo). El Periódico, p. A8.

## Ponencia o conferencia

- Apellido.
- Inicial o iniciales del nombre.
- Año entre paréntesis.
- Título de la ponencia o conferencia en letra normal.
- Anotar: En.
- Inicial o iniciales del editor.
- Apellido del editor.
- Anotar: ed. entre paréntesis.
- Título del congreso en cursivas.
- Páginas del libro en las que aparece, entre paréntesis y abreviado.
- Editorial.

### Ejemplo

Santos, R. (2022). Vivir el instante. En J. M. Juárez (ed.), Cuarto Congreso Mexicano de Medicina (pp. 60-80). Ediciones Luminosas.

• Si la contribución no está publicada, escriba el año y el mes en que tuvo lugar el evento. Después del título de la ponencia o conferencia escriba: ponencia presentada en, el nombre completo del congreso con las palabras principales en mayúsculas, ciudad y país.

### Ejemplo

Santos, R. (2022, marzo). Vivir el instante. Ponencia presentada en el Cuarto Congreso Mexicano de Medicina, Colima, México.

## Tesis de grado

- Apellido.
- Inicial o iniciales del nombre.
- Año entre paréntesis.
- Título de la tesis en letra cursiva.
- Anotar: Tesis de licenciatura, maestría o doctorado entre corchetes.
- Escuela o facultad, dentro de los corchetes.
- Universidad o instituto.
- Incluir URL del repositorio en que se localiza.

### Ejemplo

Domínguez, L. (2020). Mecanismos para instalar una red de cooperación internacional [Tesis de maestría, Facultad de Economía], Universidad de Colima.

## Manuscrito no publicado

- Apellido.
- Inicial o iniciales del nombre.
- Año entre paréntesis.
- Título del manuscrito en letra cursiva.
- Anotar: Manuscrito no publicado.

## Ejemplo

Domínguez, L. (2017). Mecanismos para instalar una red de cooperación internacional. Manuscrito no publicado.

## Referencias de internet

• Apellido.

- Inicial o iniciales del nombre.
- Año entre paréntesis.
- Título del artículo en letra normal.
- Nombre del sitio web en letra cursiva.
- URL

#### Ejemplo

Santos, R. (2022). Vivir el instante. Forbes. http://forbes.com.mx/ info/santos/.

• Si es un artículo de revista duplicado de una versión impresa u original en digital, utilice el mismo formato para artículo de revista y escriba al final la URL correspondiente, de preferencia DOI o Handle.

### Ejemplo

Santos, R. (2017). Vivir el instante. Revista Médica, 8, pp. 60-80. http://www.ucm.es/ info/revista8/.

### Referencia general de un sitio web

- Apellido del autor.
- Inicial o iniciales del nombre.
- Año entre paréntesis.
- Título del artículo en letra normal.
- Nombre del sitio en letra cursiva.
- URL

### Ejemplo

Wikipedia (2010). Tierra. Wikipedia. http://es.wikipedia.org/wiki/ La Tierra.

## Videos, podcast y otras fuentes en línea

• Apellido del autor (si la fuente no tiene autor, comenzar por el nombre del proyecto).

Universidad de Colima | Dirección General de Publicaciones

- Inicial o iniciales del nombre.
- Fecha.
- Título en cursiva.
- Tipo de producto entre corchetes.
- Plataforma (si aplica).
- URL.

### Ejemplo

Lazo, D. y Musleh, S. (2020, abril). Ciencia en otras palabras [Podcast]. Spotify. https://open.spotify.com/episode/6BUFYaZ9hAg0 UNuJrksUxa?si=a4e26d1810bc4c89

## Citar tweet

- Apellido e inicial del autor con título de twitter.
- Fecha del tweet, entre paréntesis, año, día y mes.
- Incluir el tweet completo, al final del cual se colocará la palabra Tweet entre corchetes.
- Fuente inicial: Twitter.
- En el cuerpo del documento o texto se incluirá apellido y año de referencia, como en el resto de las citas.
	- Ejemplo:

Obama, B. [@BarackObama]. (2016, 12 de enero). Real oportunity requires every American to get the education and training they need to land a good-paying job [Tweet]. Twitter. https://twitter. com/barackobama/status/687098814243549185

# Muy importante

• Asegúrese que todos los sitios web mencionados estén disponibles en línea.

# Bibliografía consultada

American Psychological Association (APA). (2019). Manual de estilo (7a edición). APA.

- Barroso, A. L., Biurcos, L. y González, V. (1999). Manual de estilo editorial de la Universidad de Guadalajara. Fascículo 1. "El original para edición." Universidad de Guadalajara.
- Comisión nacional para prevenir y erradicar la violencia contra las mujeres. (2016). Manual para el uso de lenguaje incluyente y con perspectiva de género. Secretaría de Gobernación. https://www.gob.mx/cms/uploads/attachment/file/183695/Manual\_Lenguaje\_Incluyente\_con\_perspectiva\_de\_g\_nero-octubre-2016.pdf
- Moreno de Alba, J. (s.f.). Minucias del lenguaje. Academia Mexicana de la Lengua. https:// www.academia.org.mx/consultas/obras-de-consulta-en-linea/diccionario-minuciasdel-lenguaje

Maqueo, A. M. (2011). Redacción. Limusa.

Martínez de Sousa, J. (2015). Diccionario de tipografía y del libro (5a edición). Paraninfo.

- Ramoneda, L. (2019). Manual de redacción. Ediciones Rialp, S.A.
- Raymundo, J. (2019). La redacción no se improvisa: guía para lograr textos de calidad. Alhena media.
- Real Academia Española (RAE). (s.f.). Diccionario de la lengua española. https://dle.rae.es/.
- Rodríguez, S. (2021). Curso práctico de redacción y estilo (3a edición). Octaedro.
- Ruiz-Pérez, I., Carone, M., Hernández, E., Monterroza, C. y Monteverde, E. (2022). Manual de redacción. Universidad de Texas. http://hdl.handle.net/10106/30597

Vivaldi, G. M. (2000). Curso de redacción (XXXIII edición). Paraninfo.

Zavala, R. (2012). El libro y sus orillas. Tipografía, originales, redacción, corrección de estilo y de pruebas. Cuarta edición. UNAM, Biblioteca del Editor.

# Bibliografía recomendada

American Psychological Association (APA). (s.f.). APA Style. https://apastyle.apa.org/

- Becker, H. (2022). Manual de escritura para científicos sociales (2a edición). Siglo XXI editores.
- Colegio de México (Colmex). (s.f.). Diccionario del Español de México. https://dem.colmex.mx/
- Munguía, I. (2005). Coordenadas para la escritura. Manual de consulta. Universidad Autónoma Metropolitana. https://www.uamenlinea.uam.mx/materiales/lengua/MUNGUIA\_ZATA-RAIN\_IRMA\_Coordenadas\_para\_la\_escritura\_Manual\_d.pdf
- Martín Vivaldi, G. (2018). Curso de redacción (XXXIV edición). Paraninfo.
- Organización de las Naciones Unidas (ONU). Lenguaje inclusivo en cuanto al género. https:// www.un.org/es/gender-inclusive-language/
- Real Academia Española (RAE). (s.f.). Libro de estilo de la lengua española. Espasa.
- Rodríguez, S. (2019). Manual de corrección de textos: técnicas, consejos y apuntes de clases. Fondo editorial escuela de edición.
- Tosi, C. (2020). ¿Hojas de estilo para el lenguaje inclusivo? Un análisis acerca de las prácticasde corrección de estilo en el ámbito laboral. Revista Exlibris, 9. http://revistas.filo.uba. ar/index.php/exlibris/issue/archive
- Universidad de Colima (s.f.). El proceso de escritura. El portal de la tesis. https://recursos.ucol. mx/tesis/proceso\_escritura.php